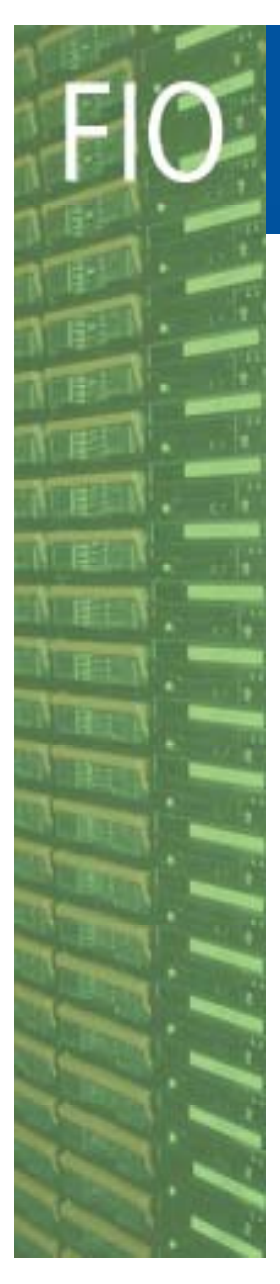

#### **Fabric Infrastructure** and Operations

**CERN** Department

#### **CASTOR2: Design and Development of a Scalable Architecture for a Hierarchical Storage System at CERN**

Olof Bärring, Rosa María García Rioja, **Giuseppe Lo Presti**, Maria Isabel Martin Serrano, Sébastien Ponce, Giulia Taurelli, Dennis Waldron

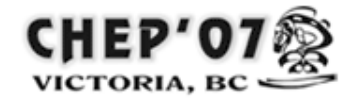

CHEP 2007, Victoria, September 4th, 2007

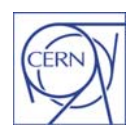

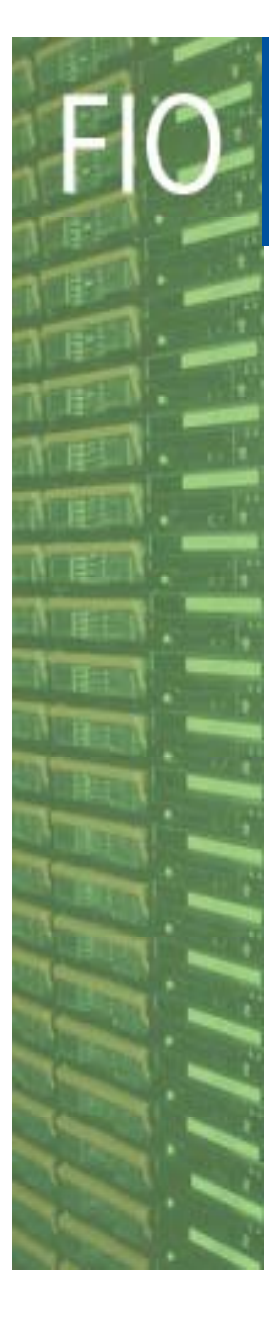

- $\bullet$ **Overview**
- Architecture
	- Main system's components
	- Workflow of a job
	- Features
- Software design choices
	- –- Code generation facility
- $\bullet$ • Conclusion

CERN - IT Department CH-1211 Genève 23Switzerland**www.cern.ch/it***2*

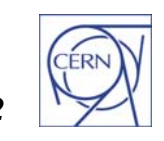

**CERN** 

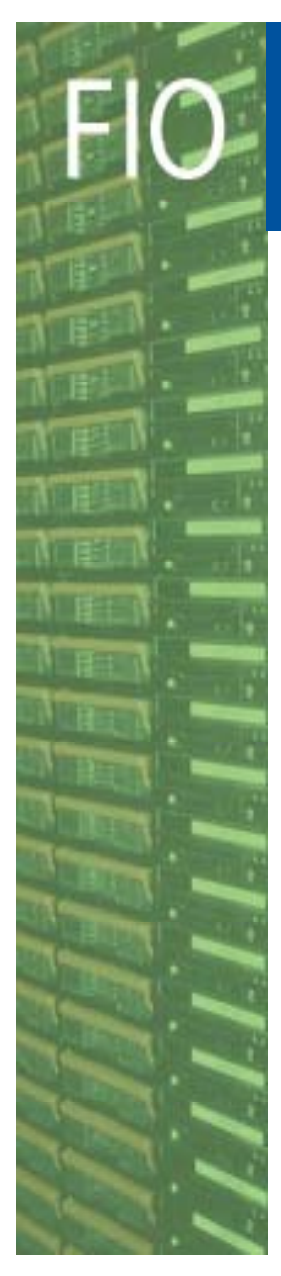

#### **Overview**

- • CASTOR: a Hierarchical Mass Storage System
	- $-$  Transparently storing data on tape
	- Handling tape drives/robots
	- $-$  Handling a disk cache
- $\bullet$  Latest developments (CASTOR2) motivated by LHC requirements:

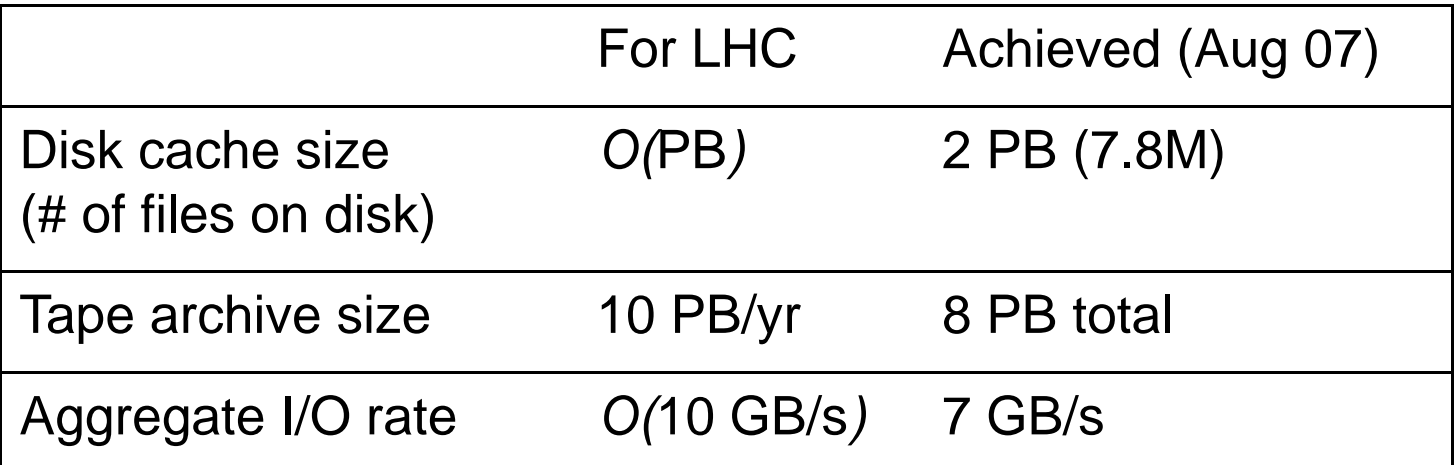

CERN - IT Department CH-1211 Genève 23Switzerland**www.cern.ch/it**

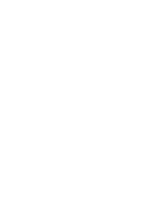

Department

**CERN** 

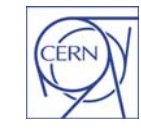

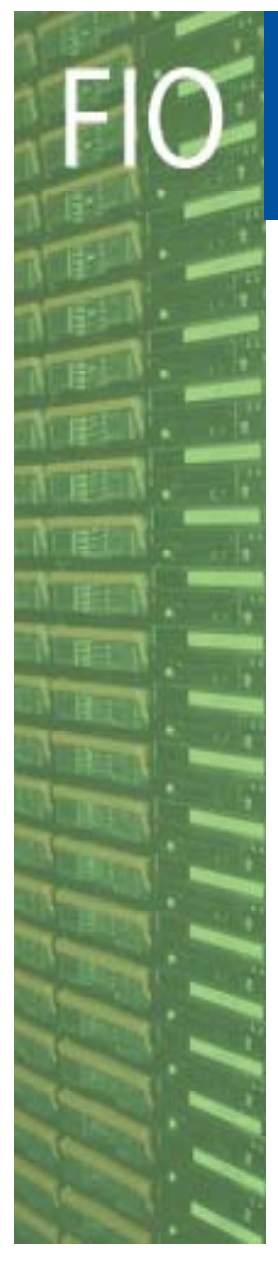

# CASTOR Client Functionality

- $\bullet$  Interfaces
	- File access
	- *Prestaging* (i.e. recall from tape)
	- Querying
- File access protocols
	- –– RFIO (POSIX API, native access)
	- ROOT
	- XROOT (provided by SLAC)
	- GridFTP v1, v2 coming
- Grid enabled\_\_\_\_\_\_\_\_\_\_\_\_
	- –- SRM interfaces v1.1 and v2.2 (provided by RAL)

CERN - IT Department CH-1211 Genève 23**Switzerland www.cern.ch/it**

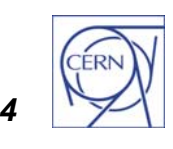

**CERN** 

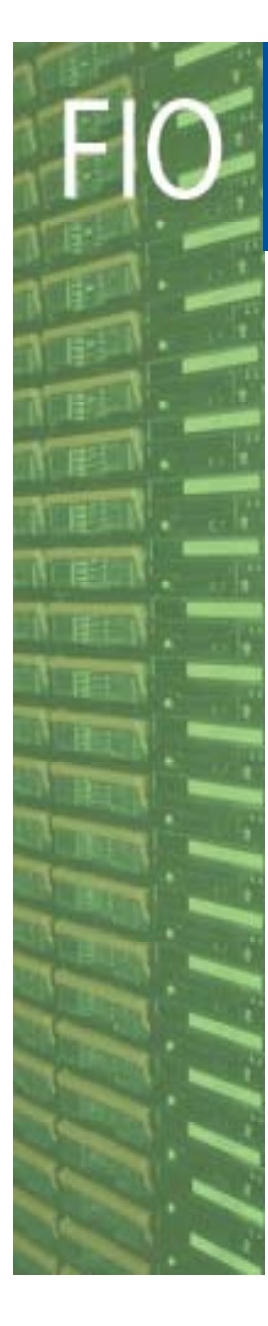

- $\bullet$ **Overview**
- Architecture
	- Main system's components
	- Workflow of a job
	- Features
- Software design process
	- –- Code generation facility
- Conclusion

CERN - IT Department CH-1211 Genève 23**Switzerland www.cern.ch/it***5*

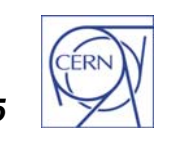

**CERN** 

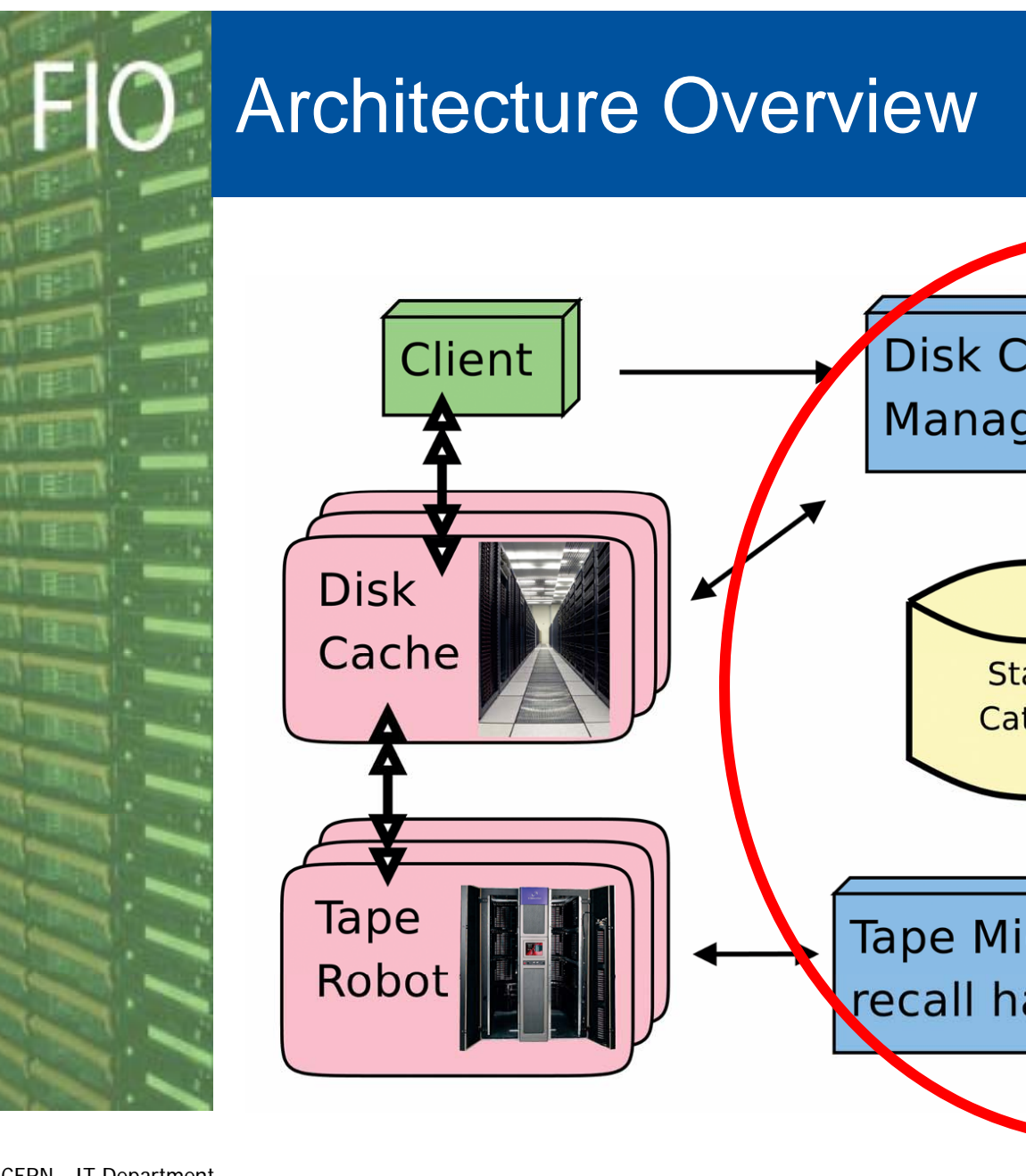

**CERNI** Department

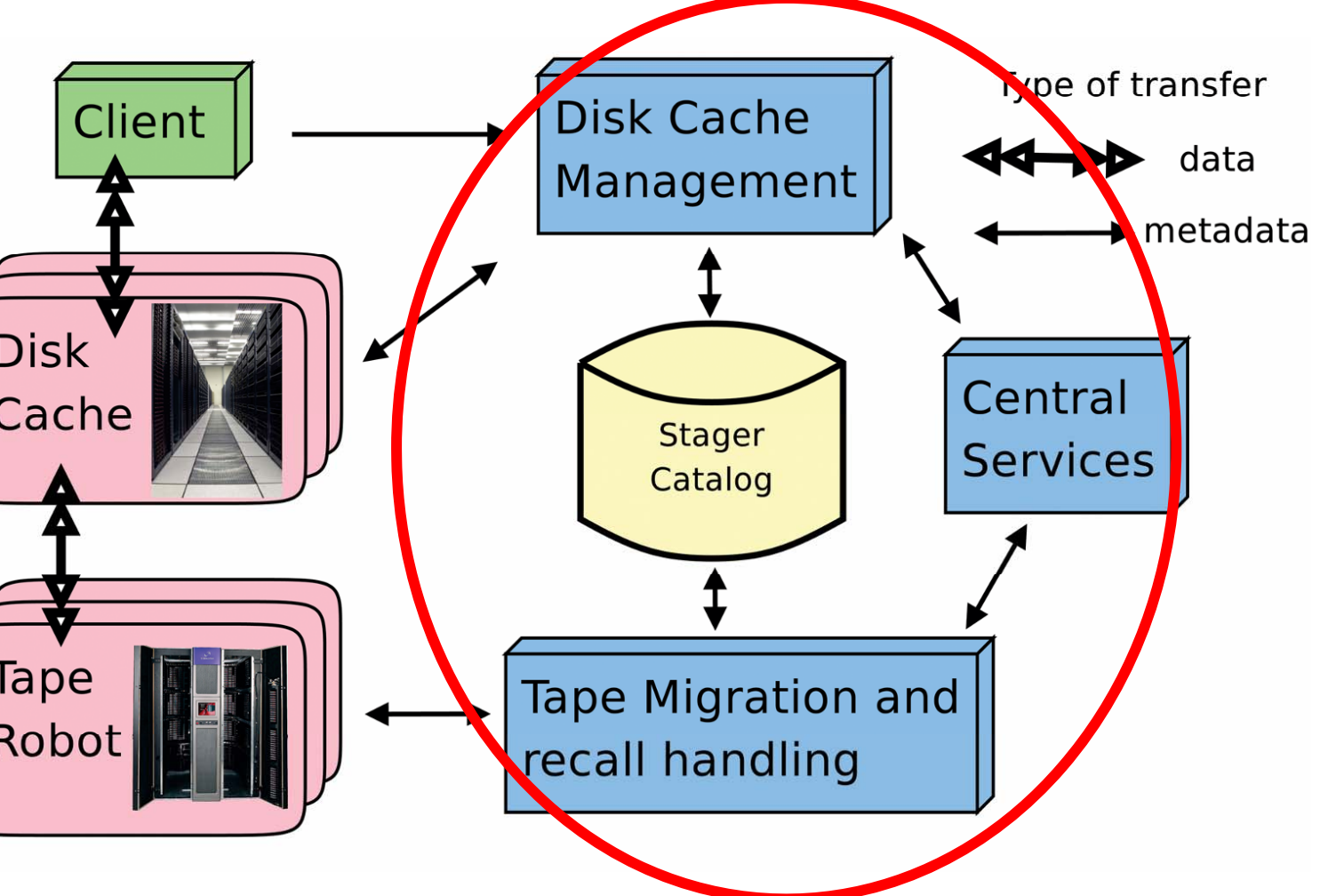

CERN - IT Department CH-1211 Genève 23Switzerland**www.cern.ch/it**

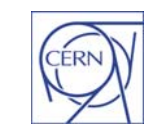

*6*

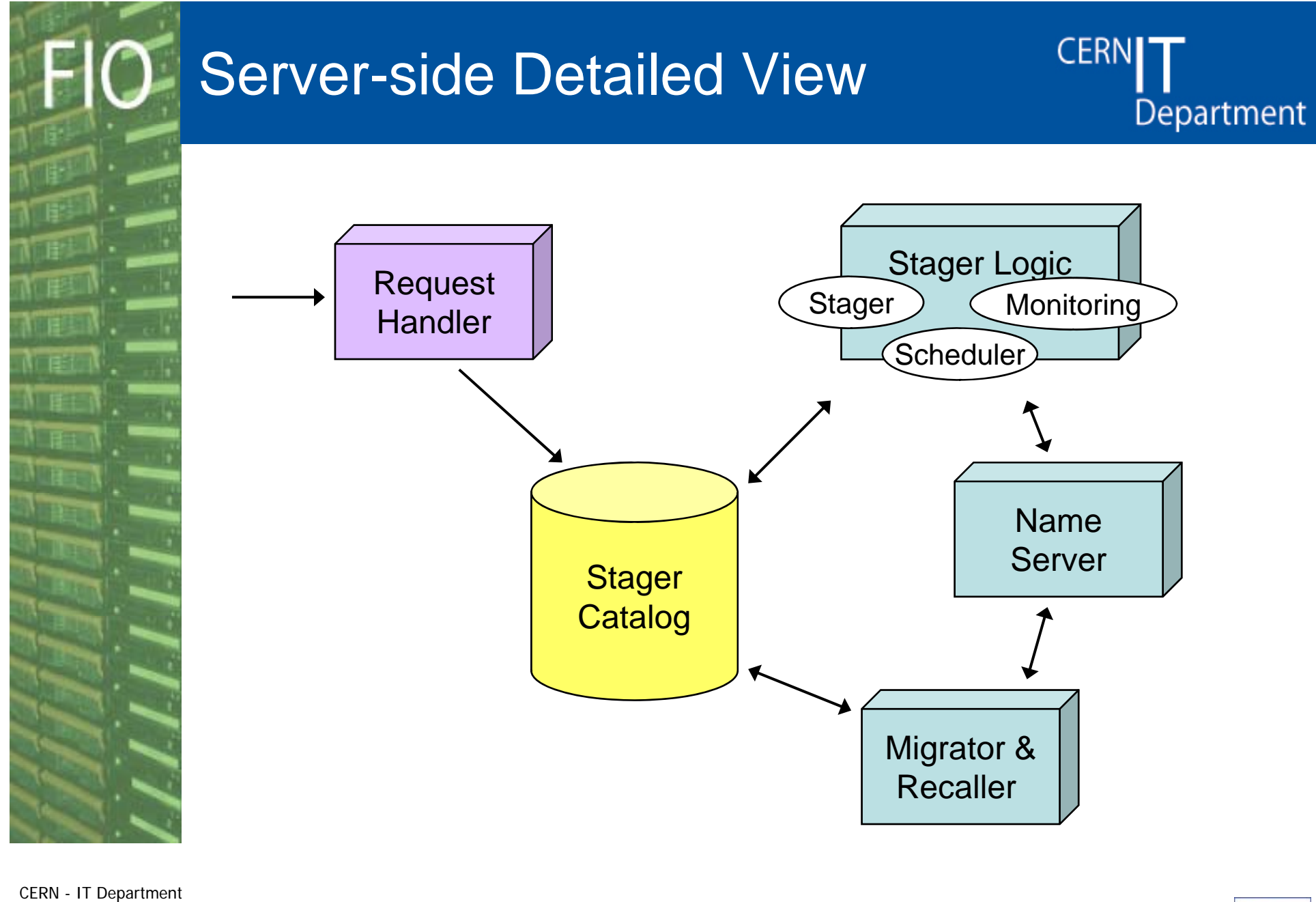

CH-1211 Genève 23Switzerland**www.cern.ch/it**

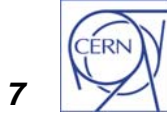

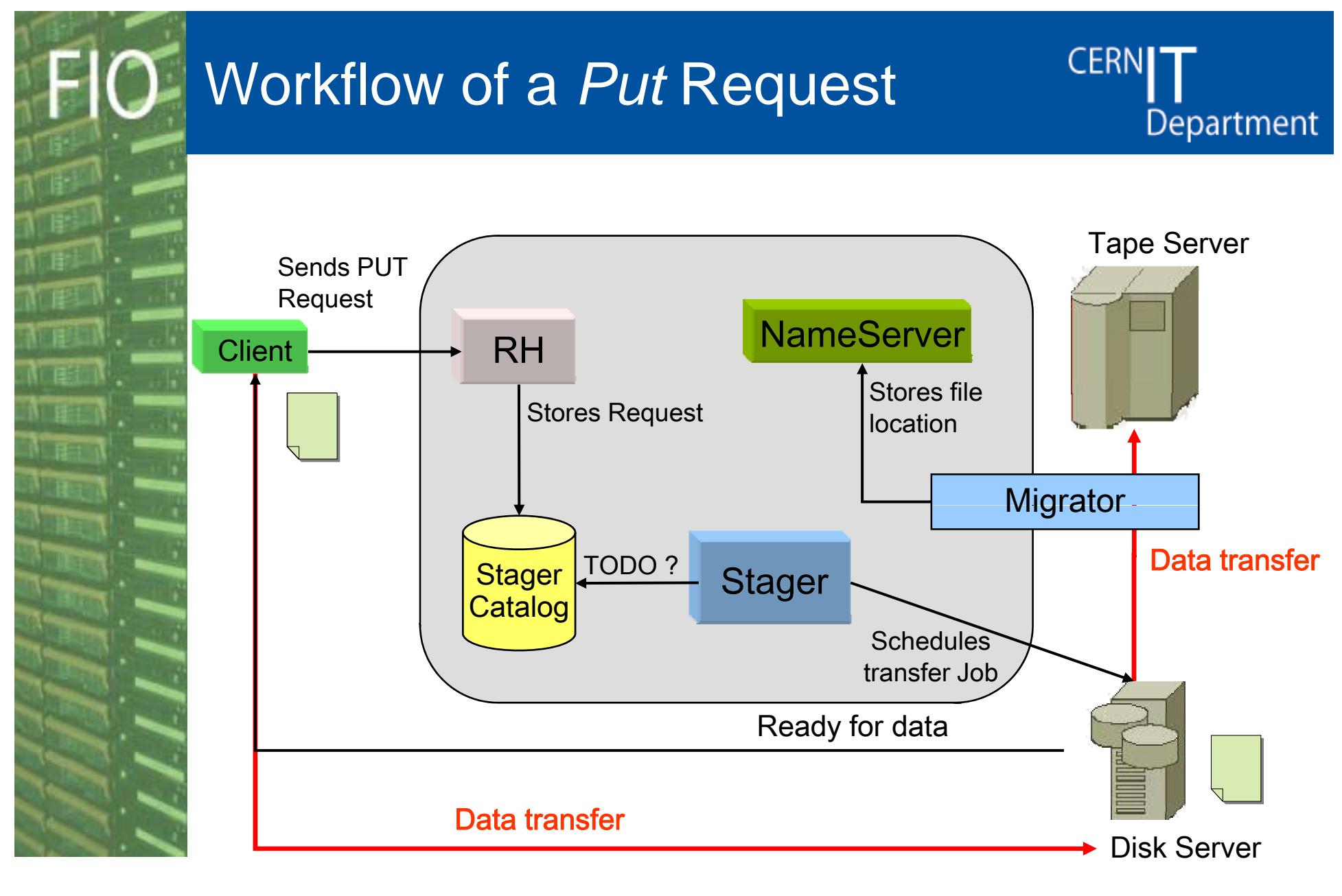

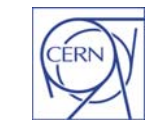

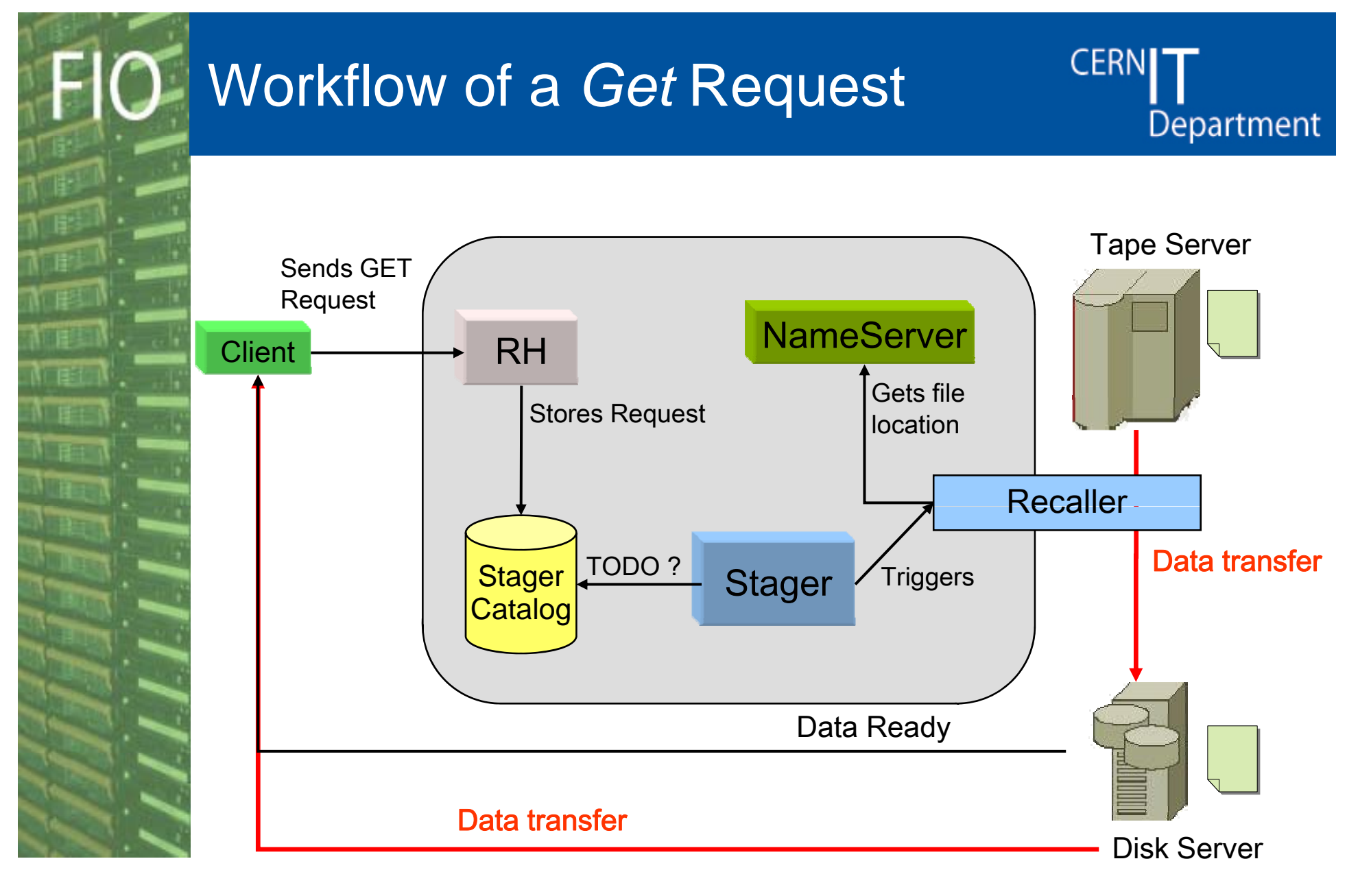

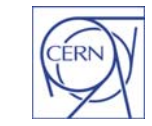

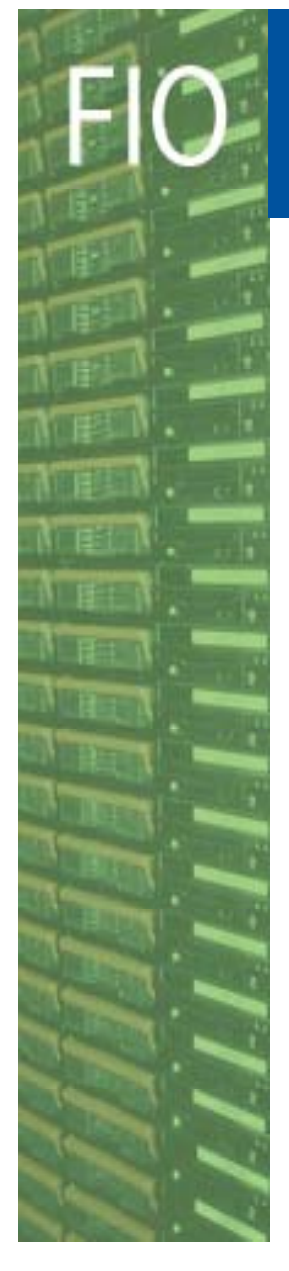

## Architectural Features

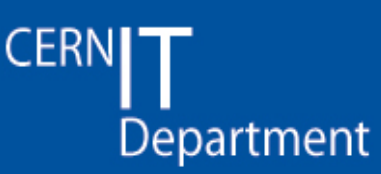

- **Scheduled** access to storage resources
	- Achieve predictable performance
- Pluggable framework
	- –– Request scheduling delegated to a pluggable third party scheduler, e.g. Maui or LSF
	- **Externalized policies governing resource** matchmaking
- Disk server autonomy and automation
	- In charge of local resources: file system selection and execution of garbage collection
	- – $-$  Resiliency to hardware failures
	- $-$  Streamlined deployment

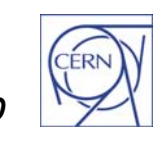

## Why Database Centric?

- •**Reliability** 
	- Components can be replicated on different nodes
	- Atomicity, state persistency and backups handled by the DB
- •• Scalability

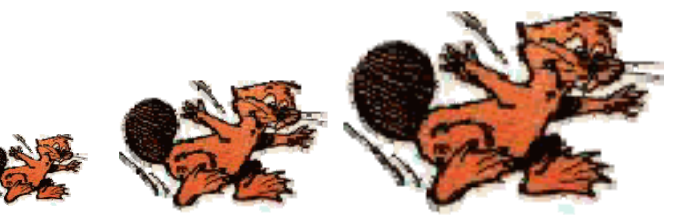

**CERN** 

- –Components can be replicated on different nodes
- Daemons are stateless
	- Memory footprint independent of load
- Limited by DB
	- No risk from the space point of view
	- CPU is the limit. A lot of tuning done in collaboration with CERN database experts

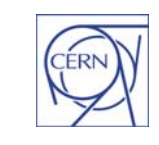

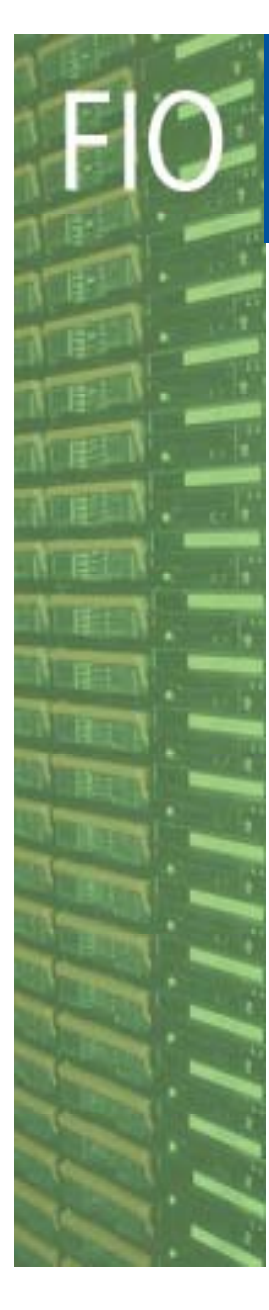

- Overview
- Architecture
	- Main system's components
	- Workflow of a job
	- Features
- Software design choices
	- –- Code generation facility
- $\bullet$ **• Conclusion**

CERN - IT Department CH-1211 Genève 23**Switzerland www.cern.ch/it***12*

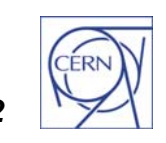

**CERN** 

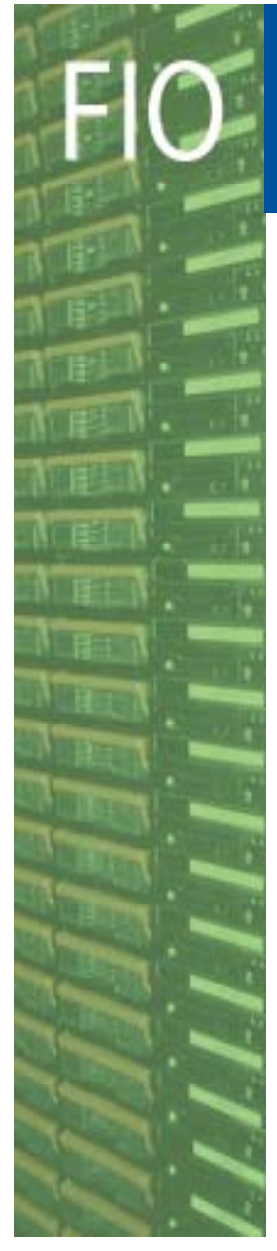

## Design Choices

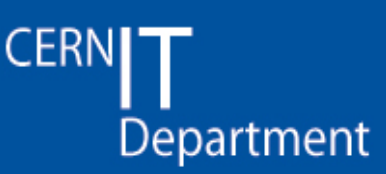

- • High level requirements translate into the following main design choices
	- Service-oriented framework
	- $-$  Integration with UML Design methodology
	- *Autogenerated* database access layer
- A software framework is in place, which provides all the needed facilities

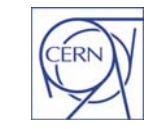

## Service-oriented Framework

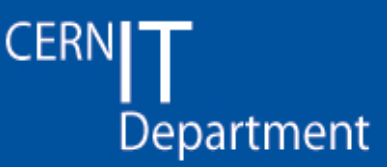

- •Usage of the *Factory* Design Pattern
- $\bullet$  Notion of *Services* and *Converters*
	- A *Service* provides an internal functionality (e.g., connection to the database )
	- A *Converter* translates the content of an object to a different representation (e.g., from memory to database)
- •• Central place where services are loaded and instantiated
	- $-$  Dynamic loading of the needed services via shared libraries
	- Allows for dynamic configuration

```
castor::IService *svc =Services::service("StreamCnvSvc", castor::SVC_STREAMCNV);
```
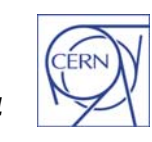

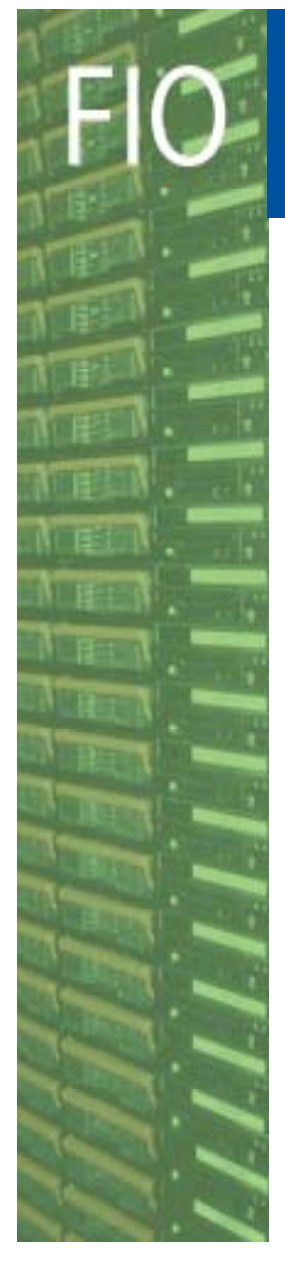

#### Integration with UML

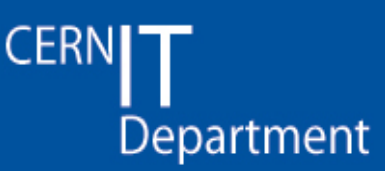

- • Use of UML design methodology
	- $-$  *Sequence and Activity* diagrams to describe the workflow and the information flow
	- – *State* diagrams to describe the status lifecycle and evolution of all the stateful entities
		- $\bullet\,$  e.g. a request, a disk copy, a tape copy...
	- *Class* diagrams to design in details the software com ponents
	- – *Class* diagrams to *also* describe the database model: all entities must be made persistent
		- special case of an **E-R** model mapped to a set of classes

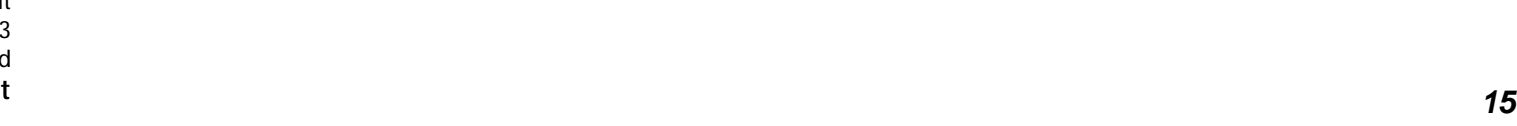

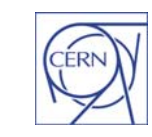

# The Code Generation Facility

**CERN** Department

•• Goals

- Automate some facilities (object printing, C++ introspection)
- Automate streaming and DB access, providing an homogeneous abstraction layer for **any** entity
- Ease maintenance
- • Input
	- A standard UML Class Diagram
- $\bullet$ • Tools
	- *U b ll UML M d ll Umbrello odeller*(Open Source, www.umbrello.org )
	- Custom extensions maintained b y the Castor team
		- Standard UML tools don't usually provide much more than just empty C++ or Java class *declarations*

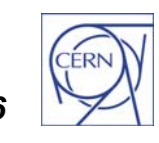

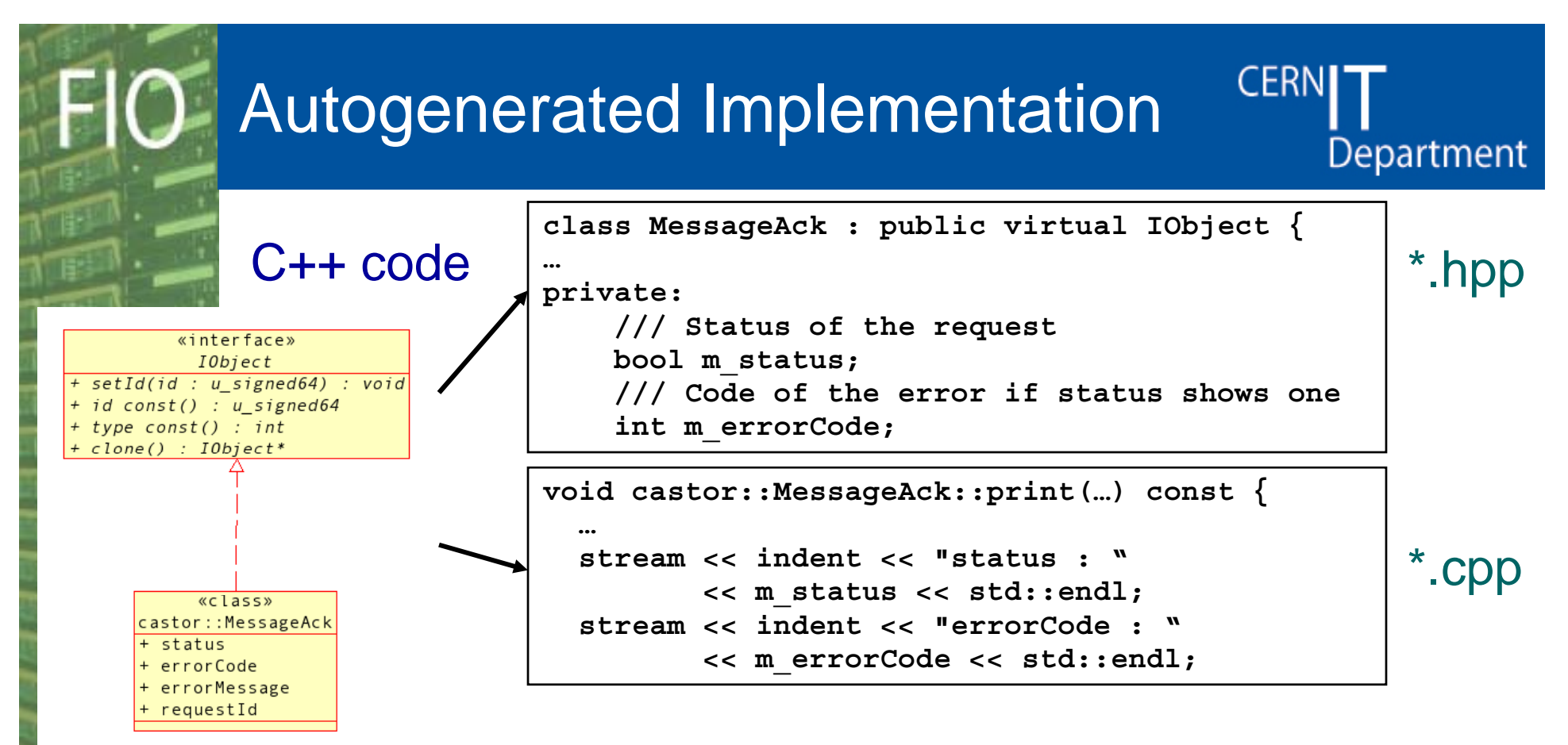

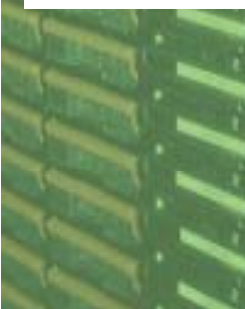

- • Generated skeletons also contain basic facilities $(e.g.,$  printing)
- •A C interface is provided as well
- •SQL code is generated as in DB design tools

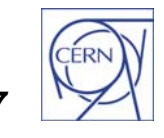

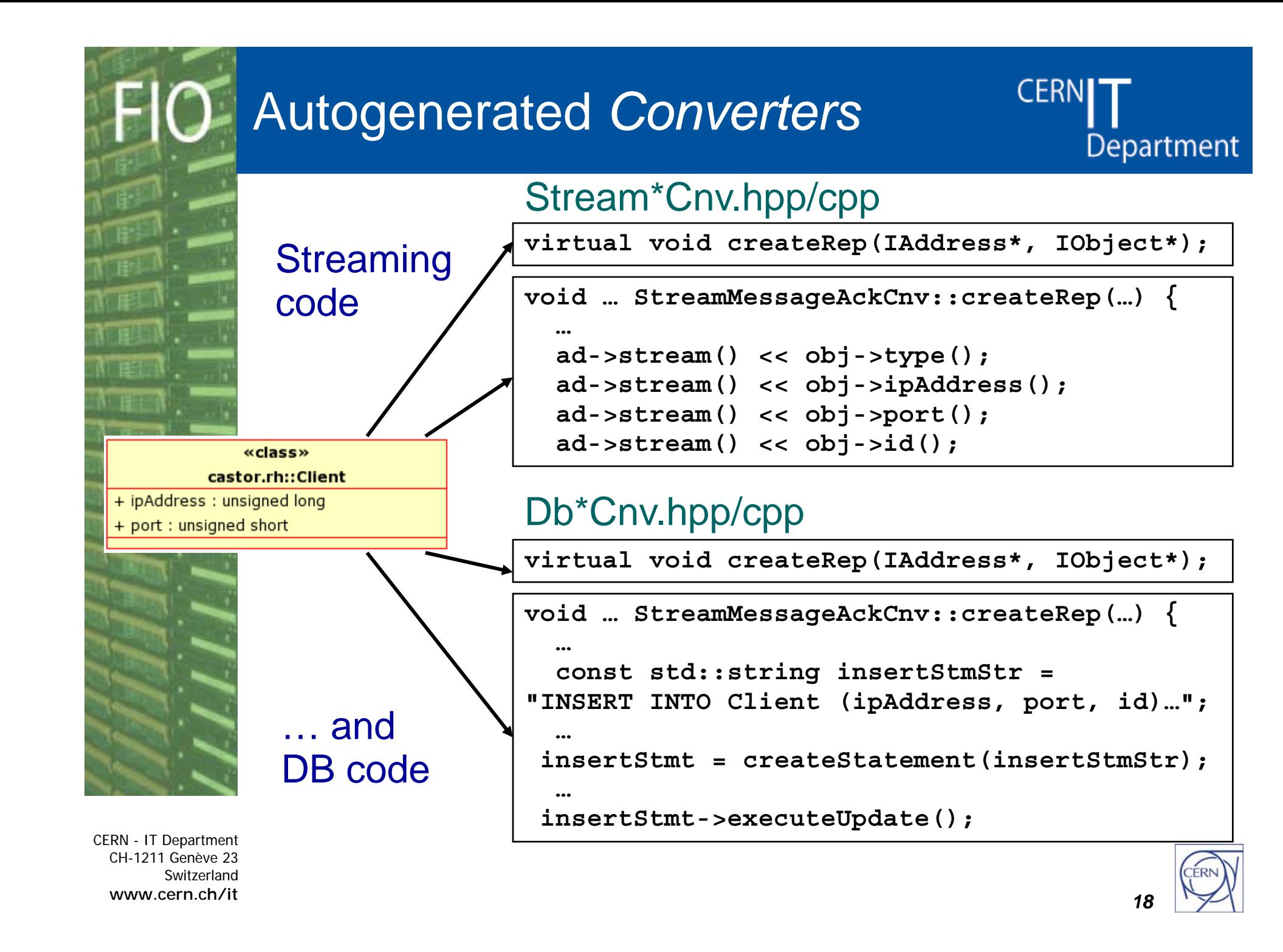

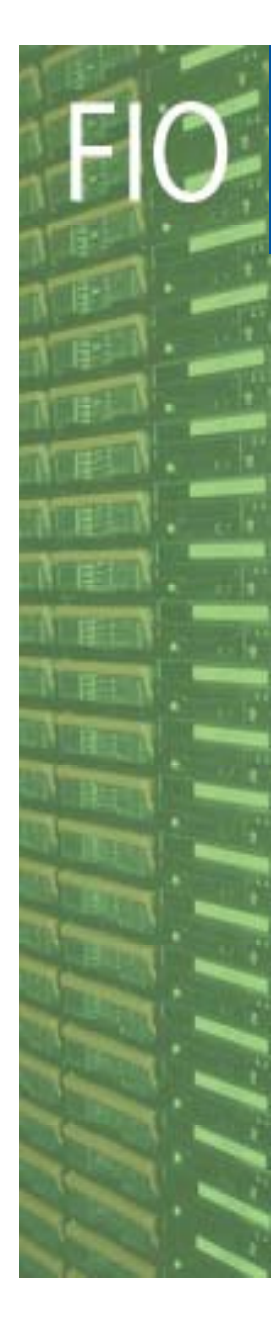

#### Example

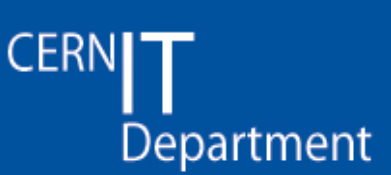

• Reading a request from a socket and storing it in the db

```
castor::IObject* obj = sock->readObject();
…
castor::BaseAddress ad;  
ad.setCnvSvcName("DbCnvSvc");
…svcs()->createR ( d bj) Rep(&ad, obj);
```
#### **Core of the Request Handler code**

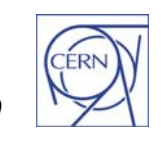

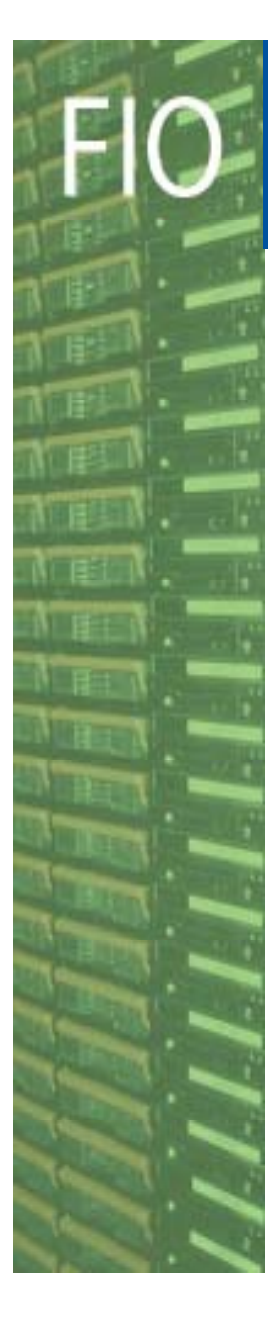

- Overview
- Architecture
	- Main system's components
	- Workflow of a job
	- Features
- Software design choices
	- –- Code generation facility
- $\bullet$ • Conclusion

CERN - IT Department CH-1211 Genève 23**Switzerland www.cern.ch/it***20*

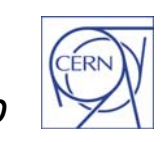

**CERN** 

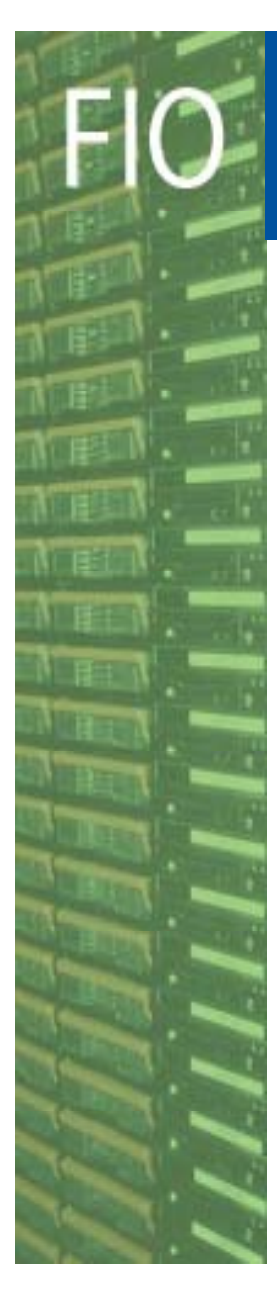

#### **Conclusion**

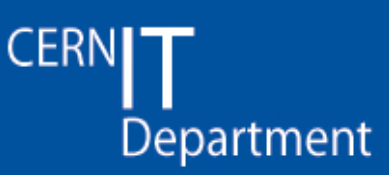

- CASTOR 2 software architecture proved to be able to scale up to LHC requirements
	- CERN Tier-0, Tier-1 sites
	- $-$  **7 GB/s** sustained over a week, **7.8M** disk resident files, PB-size disk cache, **10K** concurrent transfers
- Mature infrastructure, focus on tuning
	- $-$  Several parameters affect overall performance
	- – Ongoing work to sustain target throughput of *O(***10 GB/s** *)*

#### *Q*

www.cern.ch/castor

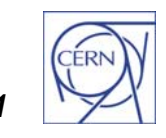

CERN - IT Department CH-1211 Genève 23**Switzerland www.cern.ch/it***21*

•